## **โครงการส ารวจโรงพยาบาลและสถานพยาบาลเอกชน พ.ศ. 2560**

# **คู่มือการใช้งานโปรแกรม**

เริ่มใช้งาน โดย Double click ที่ <mark>A hos60.exe</mark> โปรแกรมจะแสดงหน้าจอเข้าระบบงาน ให้ใส่ชื่อผู้ใช้งาน และรหัสผ่าน ตามต้องการ (กรุณาจดจำรหัสผ่านนี้เพราะจะใช้ในโปรแกรมหลายเมนู) กดปุ่ม yes เพื่อเริ่มเข้า ระบบตามรูปที่ 1

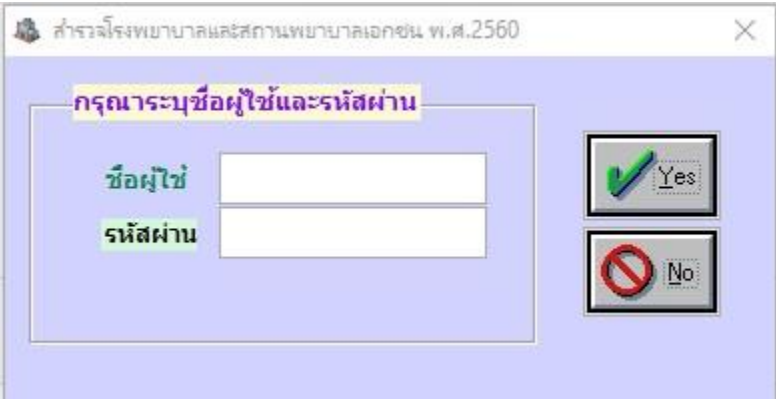

รูปที่ 1

<u>ขั้นตอนการทำงาน</u>

**1.1 น าเข้า Control ตามรูปที่ 1.1.1**

|                | แฟ้มข้อมูล บันทึกและแก้ไข บรร |
|----------------|-------------------------------|
| สำรองข้อมูล    |                               |
| เรียกคืนข้อมล  |                               |
| นำเข้า Control |                               |
| ลบข้อมูล Data  |                               |
|                | ลบข้อมูล Control              |
| ออกจากระบบ     |                               |

รูปที่ 1.1.1

คลิกที่ Browse เลือกไฟล์ข้อมูลที่ต้องการนำเข้าเป็น control ของสถานประกอบการ โดยเมื่อนำเข้า control แล้วจะไปอยู่ในไฟล์ข้อมูลระบบงาน ดังรูปที่ 1.1.2

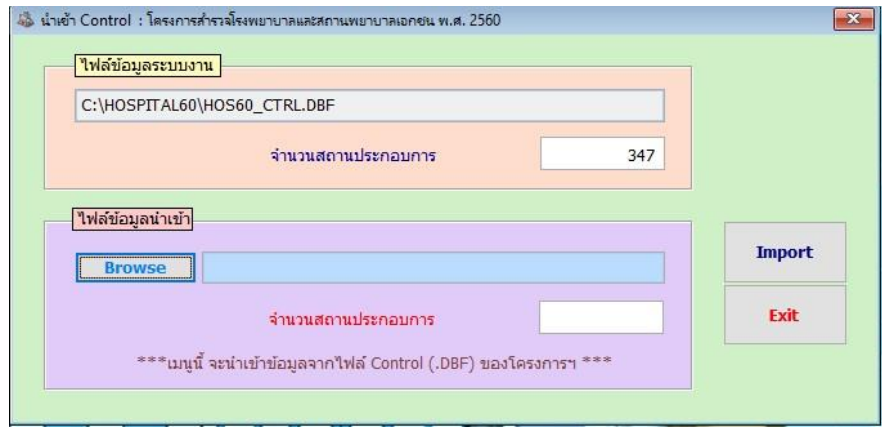

รูปที่ 1.1.2

**1.2 การลบ Control** ดังรูปที่ 1.2.1

ได้ โครงการสำรวจโรงพยาบาลและสถานพยาบาลเอกชน พ.ศ. 2560

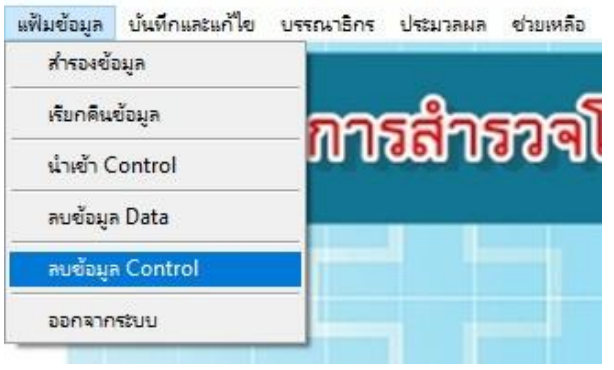

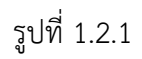

รหัสผ่านสำหรับการลบฐานข้อมูล Control คือ รหัสผ่านชุดเดียวกับการ Login เข้าใช้งานระบบ

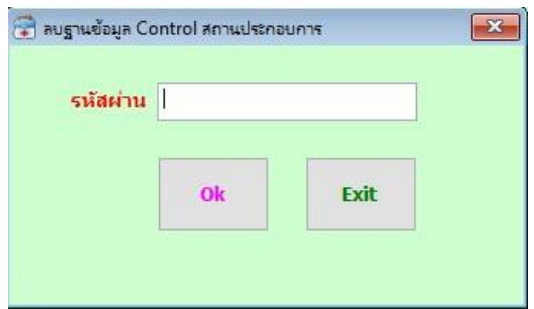

รูปที่ 1.2.2

### **2.1 การบันทึกข้อมูล** ดังรูปที่ 2.1.1

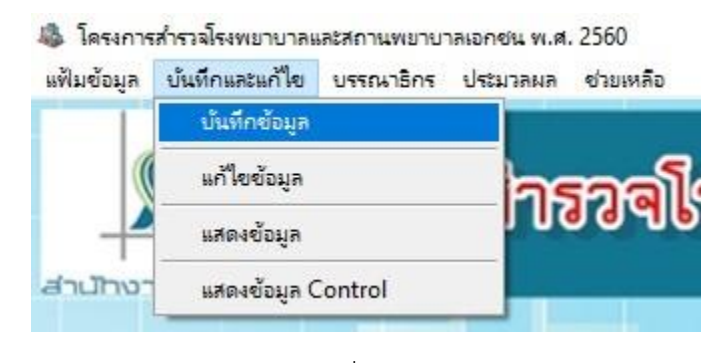

รูปที่ 2.1.1

เลือกเมนูบันทึกข้อมูล จะได้หน้าจอสำหรับบันทึกข้อมูล ดังรูปที่ 2.1.2

ู บันทึกข้อมูลโดยการ บันทึก ID 15 หลัก เพื่อค้นหาข้อมูลเก่าในฐานมาทำการแก้ไข และ เพิ่มข้อมูลในแต่ละฟิลด์ ให้ถูกต้อง

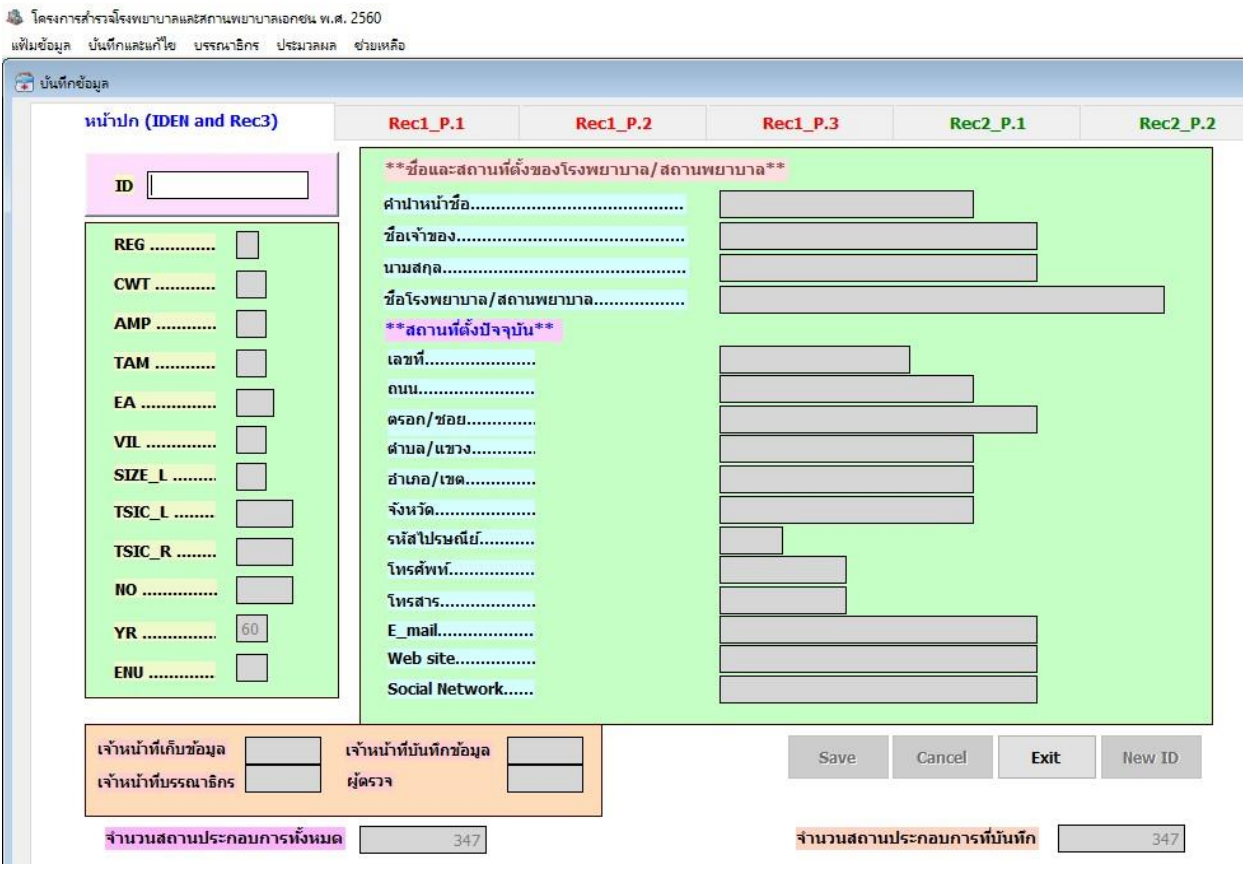

### **2.2 การแก้ไขข้อมูล ดังรูปที่ 2.2.1**

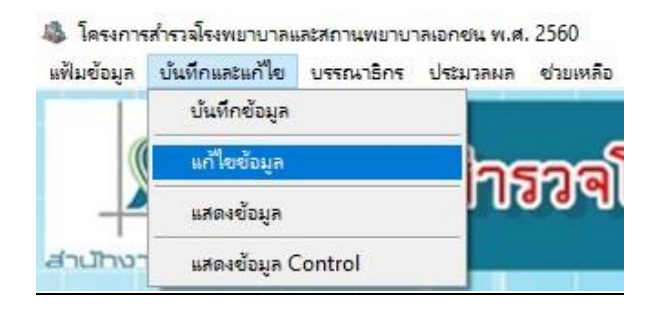

**รูปที่ 2.2.1**

ใส่ ID 15 หลัก สถานประกอบการที่ต้องการแก้ไข เพื่อค้นหาข้อมูลที่ต้องการ ดังรูปที่ 2.2.2

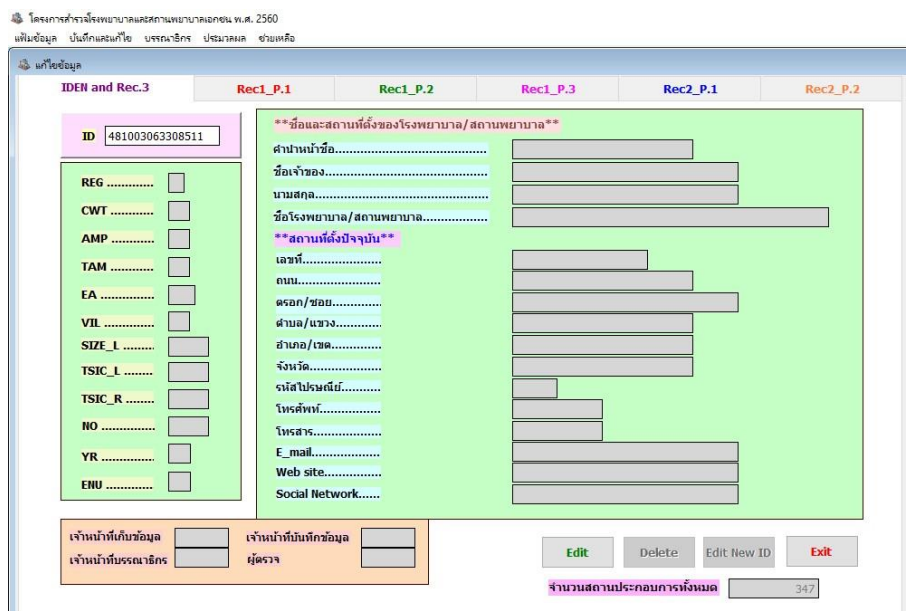

รูปที่ 2.2.2

คลิก Enter จะมีข้อความดังรูปที่ 2.2.3

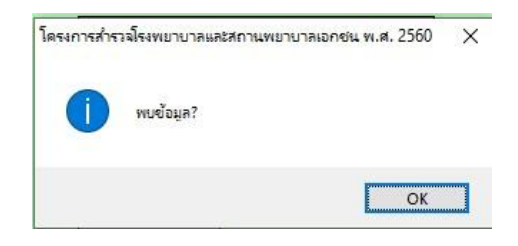

รูปที่ 2.2.3

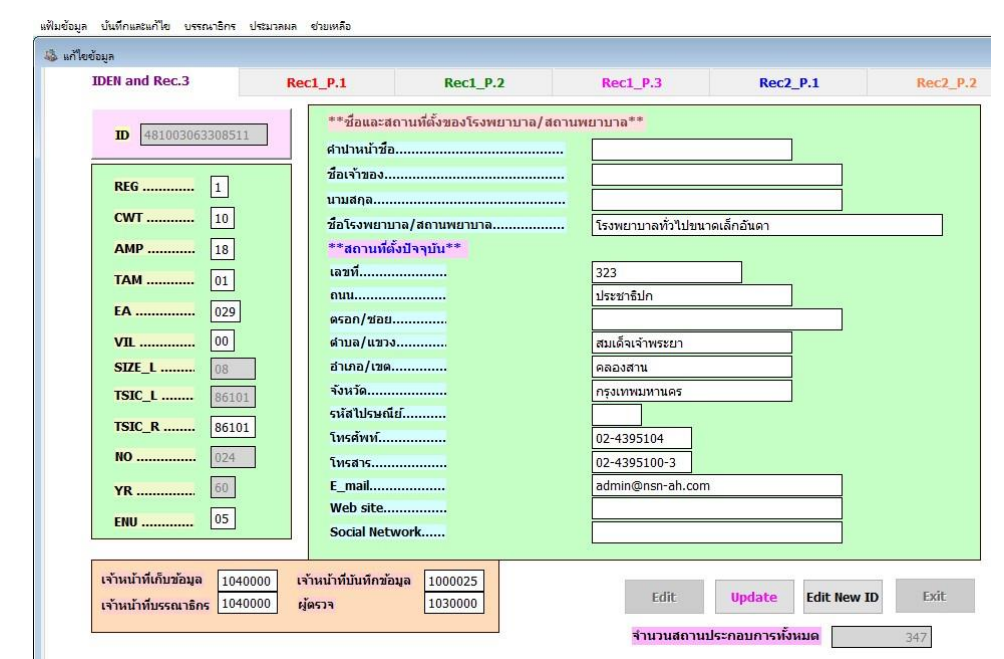

คลิก OK จะปรากฏหน้าจอแสดงข้อมูลที่พบ ดังรูปที่ 2.2.4 จะพบปุ่ม Edit, Update, Edit New ID และปุ่ม Exit

รูปที่ 2.2.4

คลิกปุ่ม Edit เพื่อเปิดช่องในการแก้ไขข้อมูล เมื่อแก้ไขข้อมูลเสร็จแล้ว คลิกปุ่ม Update เพื่อบันทึกข้อมูลที่แก้ไข ลงในระบบ ปุ่ม Edit new ID คือ เปลี่ยน id ใหม่ในการแก้ไขข้อมูล ปุ่ม Exit คือ ออกจากหน้าจอแก้ไขข้อมูล

**2.3 การแสดงข้อมูล** ดังรูปที่ 2.3.1 เลือกเมนูแสดงข้อมูล จะได้หน้าจอดังรูปที่ 2.3.1

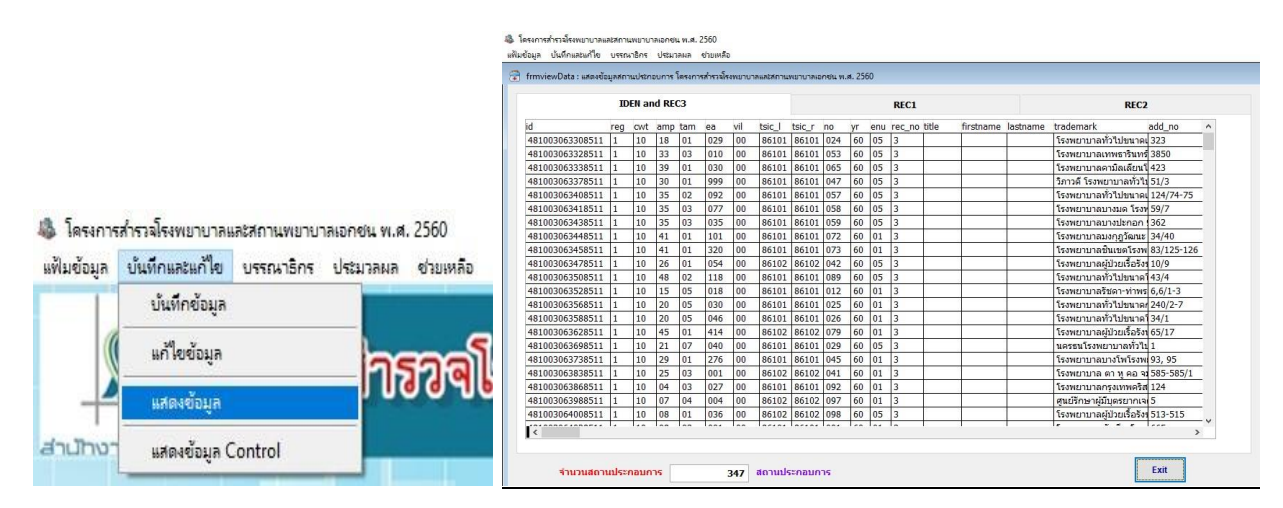

รูปที่ 2.3.1 รูปที่ 2.3.2

### **2.4 การแสดง Control** ดังรูปที่ 2.4.1

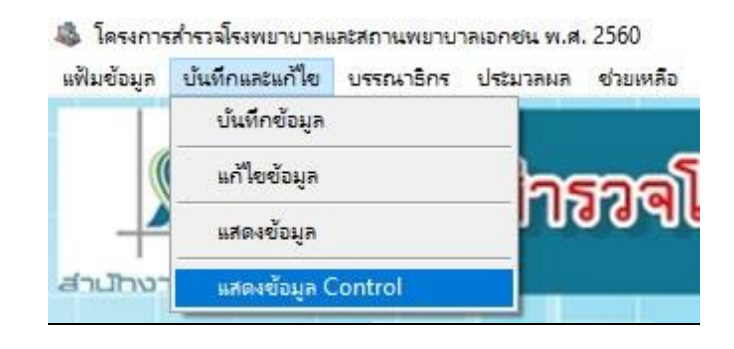

รูปที่ 2.4.1

เลือกเมนูแสดง Control จะได้หน้าจอดังรูปที่ 2.4.2

| 86101 11<br>โรงพยาบาลหัวเฉียวโรงพ่ 1<br>481003064028511<br>665<br>บ่ารงเมือง<br>03<br>001<br>นวมินทร์โรงพยาบาลทั่วไ่ 1<br>สีหบุรานุกิจ 1<br>41<br>สัหนธานกิจ<br>501003333518511<br>86101 11<br>151<br>01<br>002<br>96<br>151<br>โรงพยาบาลนวมินทร์9<br>สีหมรานกิจ<br>541004648748610<br>86101 11<br>01<br>003<br>โรงพยาบาลทั่วไปขนาดใ $1$<br>44<br>86101 10<br>181<br>เสรีไทย<br>01<br>541004651938610<br>004<br>โรงพยาบาลเทียนฟ้ามลนี่ 1<br>027<br>606<br>501003408718511<br>86101 09<br>02<br>005<br>เยาวราช<br>โรงพยาบาลทั่วไปขนาดใ $\,$ 1<br>71/3<br>01<br>481003064048511<br>86101 10<br>112<br>เศรษรุศิร<br>006<br>โรงพยาบาลทั่วไปขนาดใ $1$<br>86101 12<br>039<br>481003064058511<br>670/1<br>พหลโยธิน<br>01<br>007<br>อารีย์1<br>150<br>86102 04<br>44<br>พหลโยธิน<br>01<br>481003064088511<br>008<br>โรงพยาบาลเฉพาะทางมะ่ 1<br>86102 12<br>โรงพยาบาลเฉพาะผ้ป่วยเ 1<br>112<br>เศรษฐศิร<br>01<br>114/4<br>501003415068511<br>009<br>86101 12<br>พหลโยธิน<br>โรงพยาบาลพญาไท 2 โร่ 1<br>191<br>01<br>501003420138511<br>943-943/1<br>010<br>โรงพยาบาลทั่วไปขนาดใ $\,$ 1.<br>เศรษฐศิร<br>541005953798610<br>86101 10<br>53<br>01<br>011<br>86101 07<br>โรงพยาบาลรัชดา-ท่าพระ่ 1<br>05<br>481003063528511<br>018<br>$6, 6/1-3$<br>รัชดาภิเษกตาเ<br>012<br>สมเด็จพระเจ้า<br>86101 11<br>โรงพยาบาลสมิติเวช ธนบ<br>337<br>013 591005954798610<br>07<br>โรงพยาบาลคลองตันโรง11<br>เพชรบรีตัดใหว่<br>86101 08<br>093<br>3284<br>02<br>481003064338511<br>014<br>โรงพยาบาลปิยะเวทโรงฟ 1<br>049<br>998<br>02<br>86101 11<br>ริมคลองสามเล<br>481003064348511<br>015<br>เพชรบรีดัดใหร่<br>86101 10<br>โรงพยาบาลเพชรเวชโรง11<br>094<br>2469/13,15<br>02<br>481003064388511<br>016<br>โรงพยาบาลหัวใจกรงเทฟ 1<br>046<br>เพชรบรีดัดใหม่ ศนย์วิจัย<br>481003064418511<br>86102 10<br>555<br>02<br>017<br>87<br>040<br>เพชรบรีตัดใหม่ ศนย์วิจัย7<br>501003071478511<br>86101 10<br>โรงพยาบาลกรงเทพอินเง่ 1<br>02<br>018<br>โรงพยาบาลวัฒโนสถ โรง 1<br>85<br>86102 10<br>047<br>เพชรบรีดัดใหม่ ศนย์วิจัย7<br>02<br>019 501003071488511<br>$\overline{2}$<br>091<br>เพชรบรีดัดใหม่ ศนย์วิจัย7<br>โรงพยาบาลกรุงเทพโรงฟ 1<br>02<br>501003474638511<br>86101 10<br>020<br>86101 11 | no  | id1             |  |  | tsic_I size_I title name surname trademark | mun ea |     | vil es_address street |         | soi     | building | tam | ti A                |
|----------------------------------------------------------------------------------------------------|-----|-----------------|--|--|--------------------------------------------|--------|-----|-----------------------|---------|---------|----------|-----|---------------------|
|                                                                                                    |     |                 |  |  |                                            |        |     |                       |         |         |          |     |                     |
|                                                                                                    |     |                 |  |  |                                            |        |     |                       |         |         |          |     |                     |
|                                                                                                    |     |                 |  |  |                                            |        |     |                       |         |         |          |     |                     |
|                                                                                                    |     |                 |  |  |                                            |        |     |                       |         |         |          |     |                     |
|                                                                                                    |     |                 |  |  |                                            |        |     |                       |         |         |          |     |                     |
|                                                                                                    |     |                 |  |  |                                            |        |     |                       |         |         |          |     |                     |
|                                                                                                    |     |                 |  |  |                                            |        |     |                       |         |         |          |     |                     |
|                                                                                                    |     |                 |  |  |                                            |        |     |                       |         |         |          |     |                     |
|                                                                                                    |     |                 |  |  |                                            |        |     |                       |         |         |          |     |                     |
|                                                                                                    |     |                 |  |  |                                            |        |     |                       |         |         |          |     |                     |
|                                                                                                    |     |                 |  |  |                                            |        |     |                       |         |         |          |     |                     |
|                                                                                                    |     |                 |  |  |                                            |        |     |                       |         |         |          |     |                     |
|                                                                                                    |     |                 |  |  |                                            |        |     |                       |         |         |          |     |                     |
|                                                                                                    |     |                 |  |  |                                            |        |     |                       |         |         |          |     |                     |
|                                                                                                    |     |                 |  |  |                                            |        |     |                       |         |         |          |     |                     |
|                                                                                                    |     |                 |  |  |                                            |        |     |                       |         |         |          |     |                     |
|                                                                                                    |     |                 |  |  |                                            |        |     |                       |         |         |          |     |                     |
|                                                                                                    |     |                 |  |  |                                            |        |     |                       |         |         |          |     |                     |
|                                                                                                    |     |                 |  |  |                                            |        |     |                       |         |         |          |     |                     |
|                                                                                                    |     |                 |  |  |                                            |        |     |                       |         |         |          |     |                     |
|                                                                                                    | 021 | 501003477238511 |  |  | โรงพยาบาลทั่วไปขนาดใ $1$                   |        | 077 | 99                    | พระราม9 | แสงแจ่ม |          | 02  |                     |
| 86102 09<br>18<br>02<br>022<br>541004792658610<br>079<br>อโศก-ดินแดง<br>โรงพยาบาลเฉพาะทางขา 1                                                                                                    |     |                 |  |  |                                            |        |     |                       |         |         |          |     | 1                   |
| ว็คอเด้นย์ยสโรงพยาบาล 1<br>078<br>55/3<br>04<br>023 481003064378511<br>86102 08<br>สหรืสาร<br>$\mathbf{R}$                                                                                                    |     |                 |  |  |                                            |        |     |                       |         |         |          |     | Ţ۳<br>$\rightarrow$ |

รูปที่ 2.4.2

#### **3.1 การบรรณาธิกร** ดังรูปที่ 3.1.1

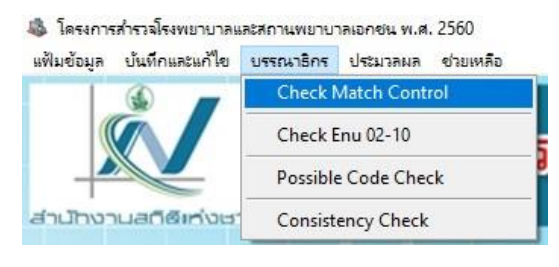

รูปที่ 3.1.1

Output จากการบรรณาธิกรทั้งหมด จะอยู่ที่ C:\Hospital60\Output ดังรูปที่ 3.1.2

| $\wedge$ | $\wedge$<br>Name                 | $\checkmark$ | Date modified    | Type               | Size  |
|----------|----------------------------------|--------------|------------------|--------------------|-------|
|          |                                  |              |                  |                    |       |
|          | err_chk_consis.xls<br>阿          |              | 2/11/2560 11:03  | Microsoft Excel 97 | 32 KB |
|          | err chk enu02 10.xls<br>岡        |              | 2/11/2560 11:03  | Microsoft Excel 97 | 25 KB |
|          | err_chk_poss.xls<br>对            |              | 10/11/2560 11:40 | Microsoft Excel 97 | 29 KB |
|          | output structural check.xls<br>困 |              | 10/11/2560 11:46 | Microsoft Excel 97 | 84 KB |
|          | table01.xls                      |              | 25/1/2561 10:07  | Microsoft Excel 97 | 45 KB |
|          | table02.xls<br>ৰি                |              | 25/1/2561 10:07  | Microsoft Excel 97 | 55 KB |

รูปที่ 3.1.2

<u>4.ปร<mark>ะมวลผล</mark> เป็นการประมวลผลตารางเบื้องต้นจำนวน 2 ตาราง ดังรูปที่ 4.1</u>

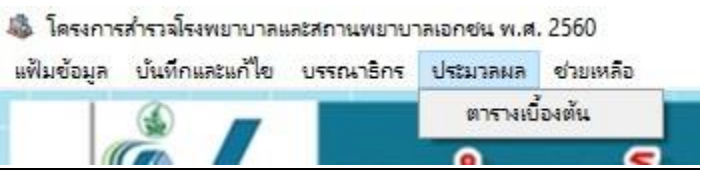

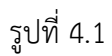

จากรูปที่ 4.1 เลือกตารางเบื้องต้น จะได้หน้าจอดังรูปที่ 4.2

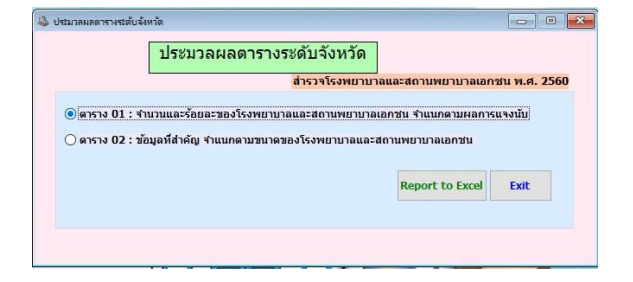

รูปที่ 4.2

Output จากการประมวลผลตารางทั้งหมด จะอยู่ที่ C:\Hospital60\Output

**เมนูแฟ้มข้อมูล** ประกอบด้วย

**1. การส ารองข้อมูล** เลือกส ารองข้อมูล ดังรูปที่ 1.1

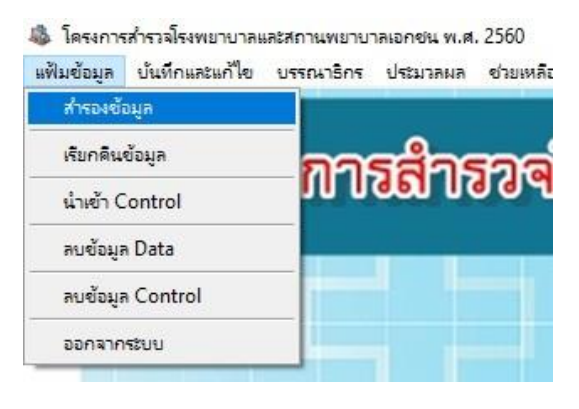

รูปที่ 1.1

จะปรากฏหน้าจอดังรูปที่ 1.2

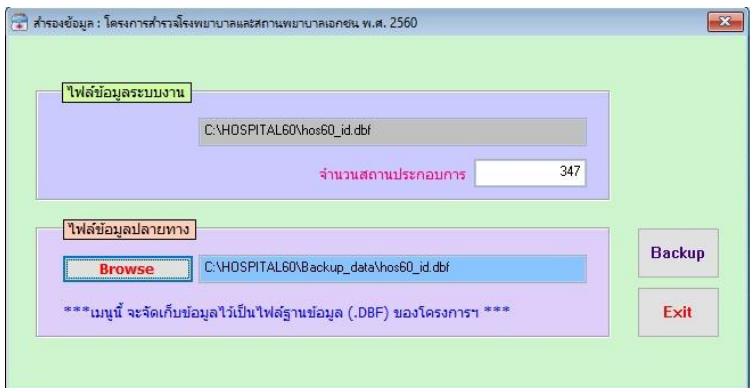

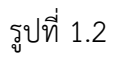

คลิกปุ่ม Backup ไฟล์ข้อมูลที่ทำการสำรองข้อมูล จะเก็บไว้ที่ C:\Hospital60\Backup\_data ดังรูปที่ 1.3 >ws (C:) > Hospital60 > Backup\_data

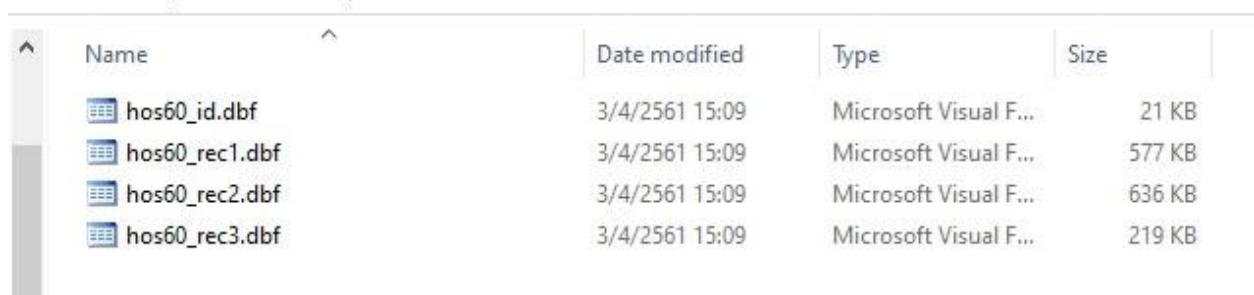

**2. การเรียกคืนข้อมูล** เป็นการเรียกคืนข้อมูลกลับเข้าระบบใหม่ ดังรูปที่ 2.1 และจะได้หน้าจอดังรูปที่ 2.2

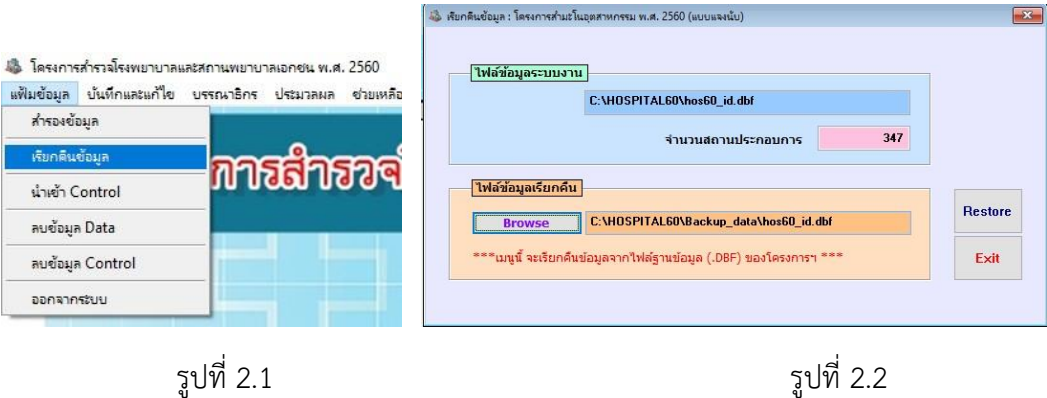

 $\blacksquare$ 

คลิกปุ่ม Restore เพื่อเรียกคืนข้อมูล เมื่อสำเร็จจะมีข้อความแจ้งว่าเรียกคืนข้อมูลสำเร็จแล้ว

**3. การลบข้อมูลระบบงาน** เป็นการลบข้อมูลของระบบงาน ดังรูปที่ 3.1 และ รูปที่ 3.2

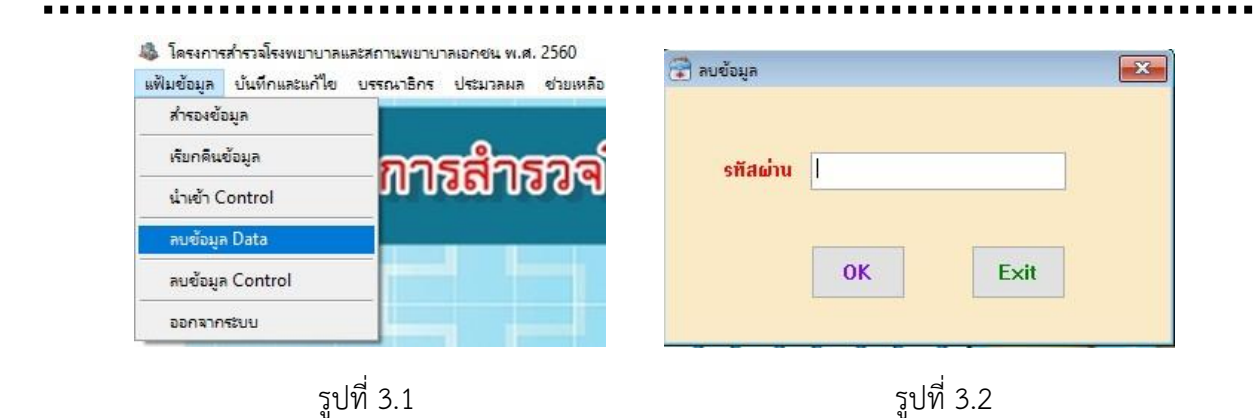

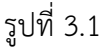

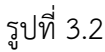

จากรูปที่ 3.1 รหัสผ่านสำหรับการลบฐานข้อมูลระบบงาน คือ รหัสผ่านอันเดียวกับที่กำหนดตอนเริ่มต้นเข้าใช้งาน ระบบ ป้อนรหัสผ่านตามรูปที่ 3.2 จะปรากกฏข้อความยืนยันการลบข้อมูล คลิก OK จะเป็นการลบฐานข้อมูลของ ระบบงาน